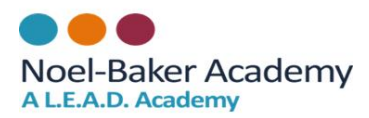

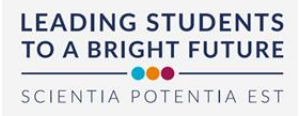

# **Online resource guides**

## **Office 356**

**What is it?** Student email accounts

**How do I access?** The majority of students already have access to their school email addresses. Those students who are unable to log onto their account should email [dataexams@noelbakeracademy.co.uk](mailto:dataexams@noelbakeracademy.co.uk)

**Why do I need it?** In the event of a school closure or student absence, teachers will email work for students to complete. This is also the email address many 're-set password' links are sent to, including Go 4 Schools.

**Is there an APP?** Yes. If students would like to see their emails on their mobile device, please download the Microsoft outlook app and follow the appropriate instructions.

**The link below is to a central folder containing key resources for the majority of subjects, these resources will be consistency referred to as teachers set work but are generally have file sizes too large to send via email.** 

[https://leadacademytrust](https://leadacademytrust-my.sharepoint.com/:f:/g/personal/simonleach_noelbakeracademy_co_uk/EsrfK-jVP4ZKix7c590WSDMBfp-Bpwl_ytBmcNNFZ_wn2g?e=K6QwvB)[my.sharepoint.com/:f:/g/personal/simonleach\\_noelbakeracademy\\_co\\_uk/EsrfK](https://leadacademytrust-my.sharepoint.com/:f:/g/personal/simonleach_noelbakeracademy_co_uk/EsrfK-jVP4ZKix7c590WSDMBfp-Bpwl_ytBmcNNFZ_wn2g?e=K6QwvB)[jVP4ZKix7c590WSDMBfp-Bpwl\\_ytBmcNNFZ\\_wn2g?e=K6QwvB](https://leadacademytrust-my.sharepoint.com/:f:/g/personal/simonleach_noelbakeracademy_co_uk/EsrfK-jVP4ZKix7c590WSDMBfp-Bpwl_ytBmcNNFZ_wn2g?e=K6QwvB)

### **Go 4 Schools**

**What is it?** Go 4 Schools is an online tool that allows parents, carers and pupils to access all key information including real time assessment data, reports, homework, attendance, timeable and behaviour events.

**How do I access?** The majority of students will already have gained access in addition to their parents. Any student struggling to access should email [dataexams@noelbakeracademy.co.uk](mailto:dataexams@noelbakeracademy.co.uk)

**Why do I need it?** In the event of a school closure or student absence, teachers will set homework for students to complete.

**Is there an APP**? Yes. There is APP for both students and parents, please note that students are only able to log on to their APP if they have first set up their account on a school computer. If students are not able to do this, please email the email address above. Students and parents receive notifications when homework / cover work is set.

Please follow the link below to access the Office365 and Go 4 Schools help guide, also found on our website[; https://www.noelbakeracademy.co.uk/images/Parents/Guides/NBA\\_-](https://www.noelbakeracademy.co.uk/images/Parents/Guides/NBA_-_Student_Office_365___Go4_Schools_Setup_Guide_2019-20.pdf) Student Office 365 Go4 Schools Setup Guide 2019-20.pdf

### **GCSE POD**

What is it? Year 10 and 11 students have access to GCSEPod's library of over 6,000 exam board specific 'Pods,' which are 3-5 minute videos designed to deliver knowledge in short bursts.

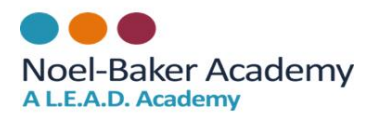

How do I access? The vast majority of students already have access but for those that do not or are having difficulty logging on, please emai[l simonleach@noelbakeracademy.co.uk](mailto:simonleach@noelbakeracademy.co.uk) . Information on how to log on has also been attached to this email.

Why do I need it? In the event of a school closure or student absence, many teachers will be setting homework which requires students to log onto GCSE pod. Students should also use it revise independently of any cover or absence work set.

**Is there an APP?** Yes but students first have to set up their account on the GCSE pod website. GCSE pods can be downloaded to listen to for when students may not have wifi internet connection.

## **Maths Watch**

**What is it?** MathsWatch is the complete online Maths platform that makes learning available to students 24/7, it include videos, online assessments, feedback tools, independent learning, printable worksheets and much more to help develop your students' mathematical skills.

**How do I access?** Many students already have access to Mathswatch. If a student needs access but is struggling to log on, please email **[davidgreen@noelbakeracademy.co.uk](mailto:davidgreen@noelbakeracademy.co.uk)** or **[natashabrown@noelbakeracademy.co.uk](mailto:natashabrown@noelbakeracademy.co.uk)** who will assist. Emails sent or work set by the maths department will include further information.

Why do I need it? The vast majority of students, in the event of school closure or student absence, will receive maths work that relies on them accessing Mathswatch.

**Is there an APP?** No but the website will optimise (adapt to screen size) if students wish to use their mobile device via their web browser.

## **PIXL (Year 11 students only)**

**What is it?** The PiXL Maths App (PMA) is a skills based assessment program. The app successfully highlights your strengths and your areas to develop.

**How do I access?** Students have already been given access and many are already using the APP. If students need assistance they should email **[davidgreen@noelbakeracademy.co.uk](mailto:davidgreen@noelbakeracademy.co.uk)** or **[danieldraper@noelbakeracademy.co.uk](mailto:danieldraper@noelbakeracademy.co.uk)** or who will help rectify any problems.

**Why do I need it?** Year 11 mock paper analysis is automatically uploaded onto the PIXL app by their teacher which in turn identifies areas for development for students to work on and improve via instructional videos and questions.

**Is there an APP?** Yes, the entire program is APP based. Students will need to download the APP in order to access.

### **Quizlet**

**What is it?** Quizlet is a mobile and web-based study application that allows students to study information via learning tools and games.

**How do I access?** Some students will already have an account but those that don't will receive a link via their teachers, sent via their student email address or Go 4 Schools. The first time students open

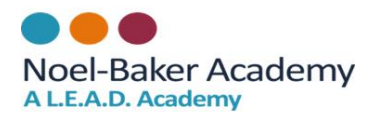

a link, they are asked to create an account which includes setting up a user name. Pleas ensure the user name enables their teachers to know who they are. Usernames should include their full name.

**Why do I need it?** Nearly all subjects will use Quizlet as it provides teachers with real time assessment and feedback information and allows them to track which pupils are engaging with the work set.

**Is there an APP?** Yes.

## **Seneca learning**

**What is it?** Seneca is a free online platform created for both students and teachers. Students can use Seneca for revision, utilising the platform to learn information before testing themselves, whilst teachers can use it to set homework tasks and track their students' progress.

**How do I access?** Students have been provided sign up instructions by their teachers this week which has also been uploaded onto G4S. Students type in a code or scan a QR code to join access the relevant content set by their teacher.

**Why do I need it?** Seneca is primarily used by the Science faculty with tasks set every week.

**Is there an APP?** No but it can be used on phones.